# **Recensie Zoekboek Linux**

# Hans Lunsing

Verfrissend, met enthousiasme geschreven. Alleen al daardoor word je verleid om toch maar eens met Linux aan de slag te gaan. En niet alleen aan de software wordt aandacht besteed, maar ook aan de hardware en de daarvoor benodige stuurprogramma's. Zelfs de terminal en daarin beschikbare commando's worden behandeld, iets wat je in de meeste op de consument gericht Linux-boeken niet vindt.

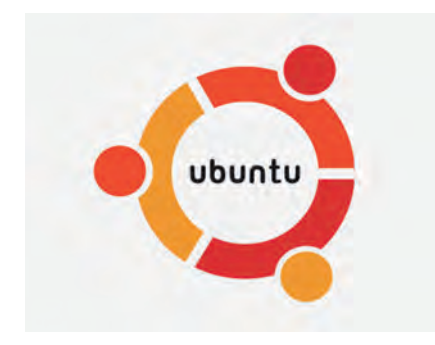

Het boek begint met het ontrafelen van enkele hardnekkige mythes over Linux, vertelt wat Linux is en noemt een aan‐ tal voor‐, maar ook nadelen. Het gaat in op het verschijnsel Linux‐distributie en kiest er één uit, Ubuntu, om als re‐ presentant van Linux in het boek te be‐ handelen.

Maar liefst een heel hoofdstuk, het op éé na laatste, is gewijd aan het zoeken naar hulp bij eventuele problemen, toegespitst op de Nederlandse situatie. Heel nuttig! Ook iets wat je in de meeste boeken nauwelijks zult vinden.

De opmaak komt prettig over, met in de buitenste kolom in lichtgrijs uitge‐ voerde tekstvakken met allerlei weet‐ jes en tips buiten de lopende tekst om. Jammer is wel dat veel schermafbeel‐ dingen slecht leesbaar zijn, ook al geven ze wel een indruk van wat de ge‐ bruiker voor ogen krijgt.

Voorts komen er verscheidene slordig‐ heidjes in het boek voor, waaronder spelfouten. Op bladzij 91 staat bij‐ voorbeeld een uitgewerkt find com‐ mando, dat helaas niet werkt omdat er een optie '‐3' te veel in staat.

Het boek is bedoeld om mensen in te leiden in het gebruik van Ubuntu als re‐ presentant van Linux. Het is dan ook vooral geschikt voor beginners. Vrijwel

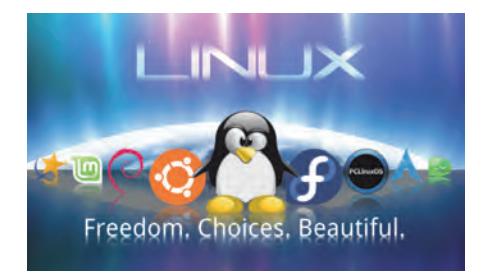

alle aspecten van het gebruik van een computer met Ubuntu komen wel aan de orde, maar het boek gaat nergens diep op in. Daarom ook is het een hand‐ zaam boekje geworden.

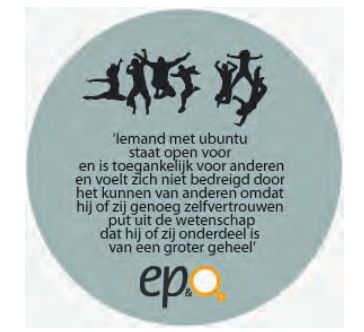

*De term Ubuntu is afkomstig uit de Bantoe‐ talen in Zuid‐Afrika en gaat over medemen‐ selijkheid.*

# Kanttekeningen

Kanttekeningen heb ik vooral bij een aantal punten uit de inleiding, en daar‐ naast nog een paar bij de rest van het boek.

## Wie maakt Linux?

In de inleiding wordt onder het kopje 'Wie maakt Linux' gesteld dat Linux valt onder de Open Source licentie. Wel, **de** licentie is er niet. Het gaat namelijk niet om één, maar om allerlei Open Source licenties.

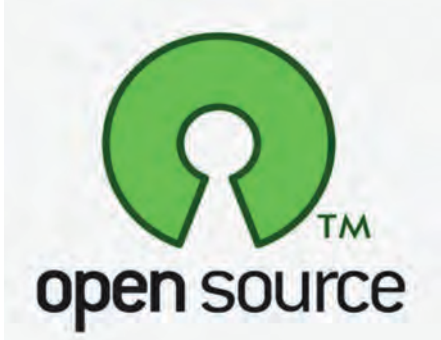

Ze worden beheerd door het Open Sour‐ ce Initiative (http://opensource.org/). De meest gebruikte is de GPL (GNU Ge‐ neral Public License), die weer twee

versies heeft: 2 en 3, waarvan nummer 3 enkele punten aanscherpt waarmee in versie 2 nog geen rekening was ge‐ houden, zoals het effect van patenten.

Het belangrijkste kenmerk van de GPL is wederkerigheid: als je onder de GPL vallende broncode in je eigen program‐ ma gebruikt, dien je dat programma ook onder de GPL uit te brengen. De Linux‐kernel valt onder GPL versie 2. Veel andere in het besturingssysteem gebruikte software valt onder versie 3 van de GPL, maar ook andere Open Source‐licenties komen voor.

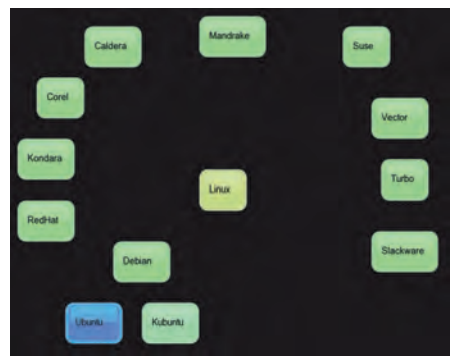

*Overzicht Linux‐varianten*

#### Voordelen van Linux

Als een van de Linux‐voordelen wordt genoemd dat het gratis is. Tevens wordt gesteld: 'Linux‐varianten worden gemaakt, onderhouden en ondersteund door vrijwilligers, die allemaal vinden dat ...', en dat wekt de indruk dat het louter vrijwilligers zijn die Linux‐ varianten maken, onderhouden en ondersteunen. Nu, dat is al lang niet meer zo.

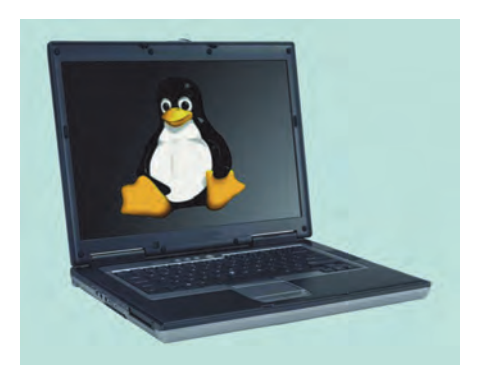

*Lang niet elke Linux‐variant is geschikt ...*

# 2015 3

# **SoftwareBus**

De verdere ontwikkeling van Linux, zijn applicaties en distributies, wordt gro‐ tendeels uitgevoerd door betaalde krachten in dienst van, of ondersteund door, allerlei organisaties en bedrijven, waaronder vele bekende namen, zoals IBM, Intel, Google en zelfs Microsoft. Een ander voordeel is, dat Linux ook met oudere, eenvoudiger computers en laptops genoegen neemt.

Inderdaad, maar het is wel zaak om dan een Linux‐variant te kiezen die minder eisen aan de computer stelt dan de mainstream‐distributies doen. Lang niet elke Linux‐variant is geschikt voor oudere computers en laptops.

Het boek stelt dat Linux zo robuust is gebouwd dat virussen er zelden of geen vat op kunnen krijgen. Inderdaad, maar veel hangt ook af van de gebruiker. Het is helemaal niet zo moeilijk om Linux wijd open te zetten voor allerlei digi‐ taal gespuis. Er zijn weliswaar nauwe‐ lijks virussen voor Linux, maar dat zou kunnen veranderen als meer mensen Linux gaan gebruiken en daarin net zo onzorgvuldig met veiligheid omgaan als ze nu in Windows doen, ook al is dat in Linux wel moeilijker.

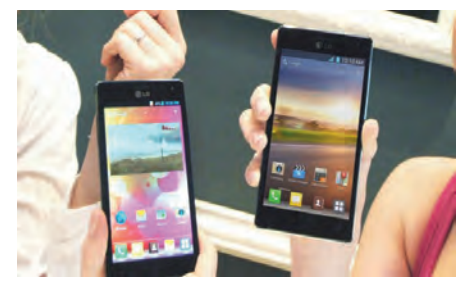

*Android‐malware neemt nog steeds toe*

Zo is bekend dat ook voor Android – dat ook op Linux is gebaseerd ‐ het aantal virussen aan het toenemen is.

Nog niet iets om je voor een standaard Linux zorgen over te maken, maar wel iets om in de gaten te blijven houden. Als laatste voordeel wordt genoemd dat uw privacy is gewaarborgd omdat NSA etc. geen achterdeurtjes in de software kunnen inbouwen zonder tegen de lamp te lopen. Klopt, maar een Linux‐sys‐ teem kan nog steeds worden gehackt als de beveiliging niet op orde is. Zorg dus dat er een firewall draait, er goede wachtwoorden worden gebruikt, etc.

## Nadelen van Linux

Als eerste nadeel wordt genoemd dat Linux geen leverancier heeft, zodat u bijvoorbeeld geen verhaal kunt halen in geval van schade door onjuiste werking.

Dat klopt ais het gaat om van het inter‐ net gedownloade gratis varianten van Linux, maar er zijn ook commerciële varianten, gericht op bedrijven, die wel degelijk een leverancier hebben die voor de goede werking aansprakelijk is.

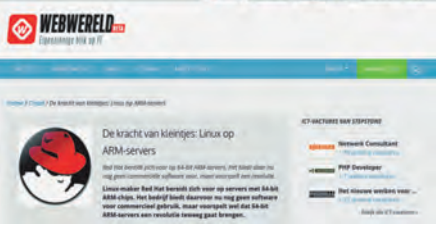

AUTO VERTICAL CAC (ST IS

*Red Hat Enterprise Linux: een van de commerciële softwareproducenten.*

En zeg nou zelf: kun je als gewone con‐ sument verhaal halen op Microsoft als Windows niet naar tevredenheid werkt?

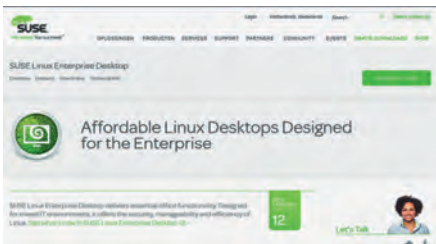

*Novell SuSE Linux Enterprise*

Een tweede nadeel zou zijn dat er geen centrale helpdesk is die u bij proble‐ men verder helpt. Klopt, maar ook hier geldt voor de commerciële Linux‐vari‐ anten een uitzondering.

Als derde nadeel wordt genoemd dat er zoveel varianten van Linux zijn dat je door de bomen het bos niet meer ziet en het moeilijk wordt om een boek over Linux te schrijven dat aan het meren‐ deel van de Linux‐varianten recht doet.

Een voorbeeld daarvan is dit boek. Het beoogt een boek over Linux te zijn, maar er is gekozen voor Ubuntu. Ook al is Ubuntu zeker niet represen‐ tatief voor Linux, is het een te verde‐ digen keuze.

Dat het specifiek om Ubuntu gaat, merk je vooral in de eerste drie hoofdstuk‐ ken, waarin de installatie, de grafische werkomgeving en de configuratie wor‐ den besproken.

Veel van de zaken die hier de revue passeren gaan ook in andere distributies en/of werkomgevingen ongeveer zo, maar toch wel anders.

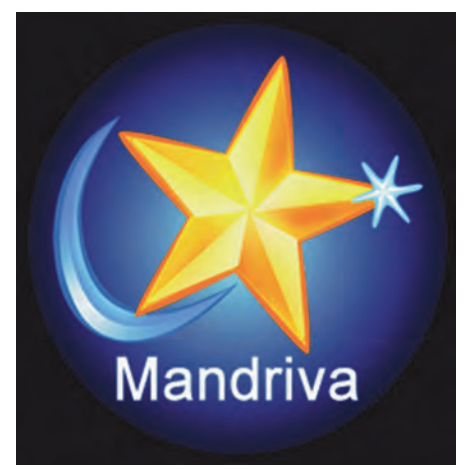

*Mandriva, een der vele Linux‐distro's*

٠

En dat kan een probleem zijn voor wie niet zo bedreven is in het bedienen van een grafische interface. Dus eigenlijk is het niet een boek over Linux, maar een boek over Ubuntu.

Tja, het ontstaan van al die varianten is nu eenmaal een gevolg van het feit dat Linux een open ecosysteem heeft. Een groot voordeel daarvan is, dat zo de weg wordt vrijgemaakt voor allerlei ge‐ specialiseerde Linux‐varianten en on‐ dersteuning van kleine talen, die je bij een commerciële aanbieder als Micro‐ soft wel kunt vergeten.

Zo wordt bijvoorbeeld in verschillende Linux‐werkomgevingen de Friese taal ondersteund. En ook al is het lastig kie‐ zen uit zoveel keuzemogelijkheden, je hebt wel veel meer kans om een sys‐ teem te vinden dat precies bij je manier van werken past.

In hoofdstuk 4 wordt ingegaan op het starten van de computer. Wat daar wordt beschreven is de gang van zaken met een traditioneel BIOS. Jammer is dat niet wordt ingegaan op de nieuwe UEFI‐ (Unified Extensible Firmware In‐ terface) BIOS, omdat sinds enkele jaren eigenlijk alleen nog maar computers met UEFI worden verkocht.

De MBR is daarbij vervangen door de ESP (EFI System Partition) die meerdere bootloaders kan herbergen. Eén element van UEFI, Secure Boot, kan bij installatie van Linux zelfs voor hoofd‐ brekens zorgen. Gelukkig kan Secure Boot (nog) worden uitgeschakeld.

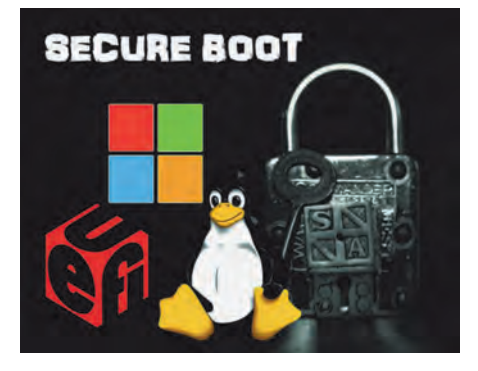

Hoofdstuk 5 gaat over het terminalven‐ ster. Ik vind het jammer dat daarin niet de onvolprezen Midnight Commander wordt genoemd. Dit is een bestandsbe‐ heerder die qua uiterlijk lijkt op de vroegere Norton Commander in DOS, maar veel krachtiger is. Eigenlijk on‐ misbaar in een terminalvenster. Hij moet wel apart worden geïnstalleerd.

Hoofdstuk 7 bevat een compilatie van de meest gebruikte commando's in het terminalvenster. Daar ontbreekt m.i. het commando 'less' voor het bekijken van de inhoud van tekstbestanden. Een groot voordeel van 'less' boven 'cat' is, dat je door het bestand kunt bladeren.

 $\bullet$ 

Θ